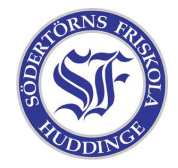

## Många ljud små...

Ni ska komponera ett verk med hjälp av programmet Audacity och 5 små ljudklipp. Genom att "klippa och klistra" med ljuden samt använda alla roliga funktioner i programmet kan man göra nästa vad som helst! Ni får även göra nya ljudfiler med PMSound och mixa ihop. Det är däremot inte tillåtet att använda andra ljudklipp eller spela in egna.

Ljudklippen och Audacity kan ni hitta här:

http://datorklubben.friskola.nu/kurser/datormusik/ht2007/lektion03/

Din låt ska skickas in via e-mail senast fredagen den 12:e oktober till galnaljud@tylmad.com

När ni är färdiga med låten vill vi att ni packar den i en .zip-fil eftersom filerna annars blir för stora för mail.